# **Büroorganisation und Kostenübersicht**

Diese Lerneinheit dient dazu, die eigene Büroorganisation zu überprüfen bzw. zu reorganisieren oder eine ganz neue einzuführen. Zusätzlich beginnen wir damit, eine Kostenübersicht aufzubauen, die sich in weiteren Lerneinheiten immer weiter verfeinert und durch den Aufbau eines Kennzahlensystems ergänzt wird.

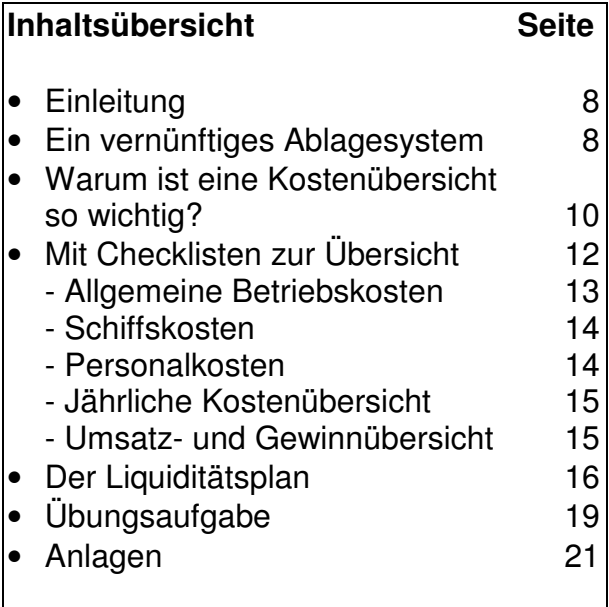

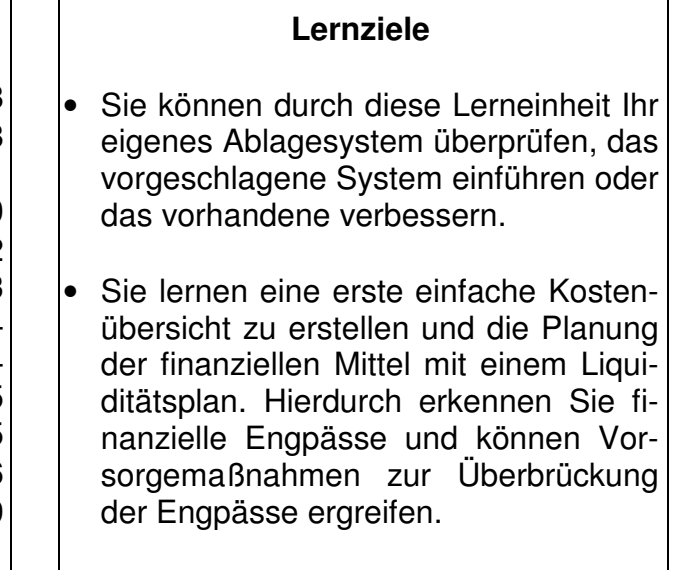

#### **Literaturhinweise**

Selbstständig in der Transportbranche - Ein Ratgeber für die Praxis (2001) Wäscher, D. / Mathejczyk, W. / Uske, H. / Dorsch-Schweizer, M. / Völlings, H. Erschienen ist der Ratgeber im Huss-Verlag, München.

Bausteine zur Unternehmensführung (2002) / Dagmar Wäscher Zu beziehen im Rhein-Ruhr-Institut, Duisburg.

Betriebliches Rechnungswesen im Transportgewerbe (2002) / Siegfried W. Kerler Erschienen ist dieses Handbuch im Heinrich Vogel-Verlag, München.

Früherkennung von Chancen und Risiken in kleinen und mittleren Unternehmen Dieses Arbeitsheft gibt es kostenlos beim Bundesministerium für Wirtschaft und Technologie, Referat Öffentlichkeitsarbeit, Postfach 30 02 65, 53182 Bonn, Bestellfax: 0228/4223-462 oder einfach unter www.bmwi.de / Publikationen.

### **Einleitung**

**Kosten im Blick**

Eine gute Büroorganisation oder besser ausgedrückt ein gutes Ablagesystem ist eine wichtige Voraussetzung, um die Kosten im Unternehmen zu erfassen. Durch die Erfassung aller Kosten erhalten Sie einen detaillierten Überblick und haben somit für die Zukunft immer Ihre "Kosten im Blick".

Wer sein Unternehmen ohne Kostenübersicht führt oder meint, eine Übersicht "pi mal Daumen" reicht aus, wird früher oder später merken, dass in seinem Unternehmen etwas falsch läuft. Wer kennt nicht die Aussage: "Ich schufte von morgens bis abends an 7 Tagen in der Woche und komme trotzdem auf keinen grünen Zweig." Vielleicht liegt dies ja auch an einem mangelnden Kostenüberblick.

Überwiegendes Ziel dieser Lerneinheit ist es also neben der Überprüfung des eigenen Ablagesystems, Ihnen eine Kostenübersicht anzubieten, mit der Sie sofort im eigenen Unternehmen arbeiten können. Durch die Erfassung von Daten, wie Kosten, Umsatz und Gewinn, erhalten Sie nach und nach einen guten Überblick über die Gesamtsituation Ihres Unternehmens.

#### **Ein vernünftiges Ablagesystem 6 Ordner, die die Arbeit erleichtern**

Das nachfolgend dargestellte Ablagesystem ist ein Vorschlag. den Sie übernehmen oder anhand dessen Sie Ihr eigenes Ablagesystem überprüfen können. Auf die meisten der hier genannten Checklisten gehen wir im Kapitel "Mit Checklisten zur Ubersicht" noch näher ein. Einige sind allerdings so einfach, sowohl von der Idee wie auch vom Inhalt, dass Sie sich diese leicht selbst erstellen können.

Vielleicht kommen Sie ja zu dem Ergebnis, dass für Sie selbst nur ein Teil dieses Ablagesystem in Frage kommt oder Sie erarbeiten sich aufgrund dieser Anregung ein ganz anderes oder Sie sind der Meinung Ihr vorhandenes Ablagesystem ist völlig in Ordnung. Alles ist möglich und Sie entscheiden, was für Ihr Unternehmen

**entscheiden**

**Sie**

das Richtige ist.

Falls Sie sich für eine Neuorganisation oder eine Umstrukturierung entscheiden, sollten Sie diese Änderung eventuell mit Ihrem Steuerberater besprechen, sofern dieser hiervon betroffen sein sollte, z.B. weil er nun die Unterlagen in einer anderen Form erhält.

#### **Folgende Ordner bieten sich für ein Ablagesystem an:**

#### **Schiffskosten** Ein Ordner für die Schiffs-Unterlagen In diesen Ordner gehören alle Rechnungen und Belege in chronologischer Reihenfolge, die einen direkten Zusammenhang mit dem Schiff haben, wie z.B. Reparaturen, Gasöl oder Versicherungen.

Auch die Darlehens- oder Charterunterlagen sowie Versicherungspolicen können hier abgeheftet werden. Allerdings sollten diese Unterlagen durch Trennblätter separiert werden. Zu oberst könnte auch eine Checkliste für die Schiffsuntersuchungen liegen, in die alle Wartungs- und Untersuchungstermine eingetragen werden, um diese nicht zu vergessen.

Gibt es mehrere Schiffe im Unternehmen, so sollten die Unterlagen der Schiffe durch Register voneinander getrennt werden.

#### Ein Ordner für Ein- und Ausgangsrechnungen

Dieser Ordner erfüllt 3 Funktionen, jeweils durch Register getrennt, wobei die Reihenfolge völlig egal ist.

- Im 1. Register werden alle Ausgangsrechnungen abgeheftet. Dies sind die Rechnungen, die Sie an Ihre Kunden bzw. Auftraggeber übersenden. Sollte mit einem Gutschriftensystem gearbeitet werden, dann werden hier die Gutschriften abgeheftet.
- Im 2. Register werden alle Rechnungen und Belege der allgemeinen Betriebskosten abgeheftet. Eventuell dazugehörige Verträge oder Unterlagen, wie z.B. Betriebsversicherungen, finden durch Trennblätter auch in diesem Ordnerteil ihren Platz.
- Im 3. Register können Checklisten abgeheftet werden, z.B. zur Kosten-, Umsatz- und Gewinnübersicht, zur schnellen Übersicht.

Auch der Liquiditätsplan findet hier seinen Platz. Durch diesen wissen Sie immer, wann welche Zahlungen und in welcher Höhe zu leisten sind und ob Ihre finanziellen Mittel ausreichen. Auf den Liquiditätsplan gehen wir später noch genauer ein.

#### Ein Ordner für Bank- und Kassenbelege (Doppel-Ordner)

- Im oberen Teil des Ordners werden die Kontoauszüge sowie dazugehörige Überweisungsträger chronologisch geordnet abgeheftet.
- Im unteren Teil werden alle Belege der Bareinnahmen und Barausgaben chronologisch abgeheftet.

Für die Bareinnahmen und -ausgaben ist zusätzlich noch das Kassenbuch zu führen. Ausführungen zum Kassenbuch finden Sie in der Lerneinheit "Buchhaltung".

#### Ein Ordner für Begleitpapiere

In diesem Ordner werden alle Begleitpapiere, z.B. Lieferscheine, abgeheftet. Alles sollte möglichst chronologisch abgeheftet werden, damit bei einer eventuellen Suche, z.B. in einem Schadensfall, das entsprechende Begleitpapier schnell gefunden wird. Wenn Sie mit mehreren Kunden/Auftraggebern arbeiten, ist eine Unterteilung durch ein Register oder Trennblätter entsprechend der Kunden-/Auftraggeberanzahl angebracht.

#### Ein Ordner für die Mitarbeiter-Unterlagen

Hierhin kommen alle Unterlagen, die das Personal betreffen, wie z.B. die Lohnabrechnungen, der Arbeitsvertrag, Kopie der Steuerkarte, Personalbogen usw. Ein Register entsprechend der Anzahl

**Schiffsuntersuchungen** 

**Gutschriftensystem** 

#### **Checklisten zur Übersicht**

**Lieferscheine** 

**Schadensfall** 

**Personalkosten**

der Mitarbeiter macht die Sache noch übersichtlicher. Eine Checkliste, in der alle Personalkosten aufgelistet werden, verschafft Ihnen einen Gesamtüberblick über diese Kosten.

Ein Ordner für private Belege

**Einkommensteuer** Hierhin kommen alle Belege der privaten Ausgaben, die der Steuerberater bei der Erstellung der Einkommensteuer berücksichtigen muss, wie z.B. Lebens- und Krankenversicherung.

> Dieses Ablagesystem berücksichtigt nur die Unterlagen, die für die Buchführung wichtig sind. Also die Unterlagen, die für die Zusammenarbeit mit dem Steuerberater benötigt werden. Es kann sowohl für Ihr Büro an Bord wie für Ihr Büro zu Hause eingesetzt werden, wenn Sie diese Unterlagen hier archivieren.

**Büro zu Hause Belege von Bord** Wenn Sie Ihr Büro zu Hause haben und nicht alles an Bord, müssen Sie noch eine Möglichkeit schaffen, wie Sie an die Belege von Bord kommen. Denn auf den Reisen muss ja auch das eine oder andere bezahlt oder gekauft werden, sowohl bar wie mit Kreditkarte oder Rechnung. Ein oder zwei Ordner an Bord würden hier als Vorarbeit helfen,

um Ihnen das Einsortieren in die Buchhaltungsunterlagen zu erleichtern. Hierzu könnten die Belege direkt getrennt nach Barausgaben sowie Kreditkarten- und Rechnungszahlungen chronologisch abgeheftet werden. Entweder in getrennten Ordnern oder in einem, durch ein Trennblatt voneinander getrennt.

### **Warum ist eine Kostenübersicht so wichtig?**

Bevor wir zum nächsten Kapitel "Mit Checklisten zur Übersicht" übergehen, wollen wir noch kurz darauf eingehen, warum es so wichtig ist, eine gute Kostenübersicht zu haben.

**Preis für eine Leistung** Das wichtigste Argument ist: Nur wer seine Kosten kennt, weiß auch, wieviel eine Transportleistung kostet und wie hoch der Preis für eine Leistung sein muss. Zur Kostenerfassung gehört natürlich auch die Betrachtung von Umsatz und Gewinn, denn der gute Kostenüberblick allein reicht zur Unternehmensführung nicht aus. Was nützt Ihnen eine gute Kostenerfassung, wenn die Kosten nicht im Verhältnis zu Umsatz und Gewinn betrachtet werden? Nur wenn Sie diesen Vergleich herstellen, können Sie die Rentabilität Ihres Unternehmens feststellen.

 **Steuerberater** Werden Unternehmer/innen gefragt, ob es nicht gut wäre, immer über die vorhandenen Kosten Bescheid zu wissen, ist die Antwort sehr eindeutig: Ja. Dann kommt aber meistens sofort ein Einwand hinterher: Ich habe doch einen Steuerberater, der sich um alles kümmert. Wozu soll ich mich auch noch schlau machen? Die Antwort hierauf ist ganz simpel: Auch Steuerberater machen Fehler, und Sie müssen Ihren Steuerberater kontrollieren können. Dies ist aber nur möglich, wenn Sie Ihre Einnahmen und Ausgaben kennen.

Hinzu kommt noch, dass Steuerberater zwar in Bezug auf Steuererklärungen usw. beraten, aber nicht unbedingt bei der Betriebsführung. Hierfür sind Sie verantwortlich. Um es ganz deutlich zu sagen, den Steuerberater interessiert wahrscheinlich wenig, wie hoch die Kosten, der Umsatz und der Gewinn seiner Mandanten sind, er erledigt die Buchhaltung und macht die Steuererklärungen. Dies ist auch überwiegend sein Auftrag. Natürlich wird ein guter Steuerberater auch bei der Unternehmensführung beraten. Manchmal muss man ihn nur ansprechen und um Rat fragen.

Ein weiteres Argument spricht für die eigene Kontrolle. Es kommt nicht selten vor, dass im Steuerbüro Beträge falsch gebucht werden. Werden z.B. versehentlich Betriebskosten als Privatentnahme gebucht, erhöht sich hierdurch der Gewinn und somit auch die zu zahlende Einkommenssteuer. Dieser Fehler kann passieren sowohl beim Buchen im Steuerbüro, aber auch, wenn die Belege nicht eindeutig sind.

Deshalb folgender **Tipp**: Buchungsbelege müssen immer klar zugeordnet werden können. Aus diesem Grund sollte z.B. beim Kauf von Betriebsmitteln immer darauf geachtet werden, dass die Rechnungen exakt ausgestellt werden, damit sie auch für das Steuerbüro eindeutig sind.

Eine häufige Antwort vieler Unternehmer auf die Frage, ob es nicht gut sei, eine gute Kostenübersicht zu haben, ist folgende: "Ich bekomme doch von meinem Steuerberater die BWA, da steht doch alles drin, was ich wissen muss, auch welche Kosten ich habe." (Die BWA ist eine Übersicht von Einnahmen und Ausgaben, die aufgrund der Verbuchung der Geschäftsfälle durch den Steuerberater erstellt wird. Sie wird in einer eigenen Lerneinheit noch genauer betrachtet.)

Selbstverständlich gibt die BWA einen Überblick über Kosten, Umsatz und Gewinn, aber nur einen eingeschränkten. Es gibt z.B. nur ein Konto für Personalkosten oder Versicherungen, so dass leider nicht eindeutig zuzuordnen ist, für wen oder was welche Kosten entstanden sind. Diese Zuordnung wird nur durch eine einzelne Kostenerfassung erreicht, und dies ist sehr wichtig. Nur dadurch, dass den einzelnen Kostenstellen die Kosten genau zugeordnet werden, erhält man einen detaillierten Überblick. Hierdurch werden Aufträge oder Kosten vergleichbar, und durch diese Vergleichbarkeit können eventuelle "Kostentreiber" erkannt und abgestellt werden.

(Der Begriff Kostenstelle kommt aus der Kosten- und Leistungsrechnung, die wir in einer eigenen Lerneinheit noch eingehend betrachten werden. Z.B. kann das Schiff eine Kostenstelle sein.)

**Buchungsbelege** 

**BWA** 

### **Mit Checklisten zur Übersicht**

#### **Einnahmen und Ausgaben im Blick**

Mit den nachfolgenden Checklisten bilden wir zuerst sogenannte Kostenblöcke. Dies sind in einem Partikulierbetrieb drei:

- **Kostenblöcke** 1. die allgemeinen Betriebskosten,
	- 2. die Schiffskosten und
	- 3. die Personalkosten

Hier erfassen wir jeweils die monatlichen Kosten.

- **Jahresübersicht** Die monatlichen Kosten der Kostenblöcke fassen wir dann in einer Checkliste zu einer Jahresübersicht zusammen. Hierdurch erhalten Sie nach und nach eine vergleichbare Übersicht, wie sich die Kosten im Laufe des Jahres oder in bestimmten Monaten verändern.
- **Rentabilität** Da die Kenntnisse über die Kosten aber nichts über die Rentabilität Ihres Unternehmens aussagen, brauchen wir noch eine Checkliste, die das Verhältnis von Kosten und Umsatz zum Gewinn aufzeigt.

#### **Einige Hinweise zu den Checklisten**

**Kostenrechnung** Die kurzen Erklärungen zu den Checklisten geben den Sinn und Zweck wieder, bieten aber auch einen ersten kleinen Einblick in die Kostenrechnung. Aus diesem Grund sollten Sie dieses Kapitel auch sehr sorgfältig bearbeiten, weil Sie dann bei der Lerneinheit "Kostenrechnung" auf Ihr erworbenes Wissen direkt zurückgreifen können. Durch die sorgfältige Bearbeitung erleichtern Sie sich auch die mögliche Übertragung in Ihr Unternehmen.

> Die Checkliste "allgemeine Betriebskosten" geben wir nachfolgend vollständig wieder. Die zum Teil eingefügten Beträge sind zwar fiktiv, aber realistisch, um darzustellen, wie schnell sich einige wenige Kosten zu einer stattlichen Summe summieren. Die anderen Checklisten deuten wir nur an, um das Prinzip darzustellen. Die vollständigen Checklisten finden Sie hinter der Übungsaufgabe.

**Wichtig:** Alle Kosten werden ohne Mehrwertsteuer erfasst.

#### **1. Die allgemeinen Betriebskosten**

Die Erfassung der allgemeinen Betriebskosten ist eine ganz wichtige Arbeit und Grundlage für weitere Berechnungen in der Kostenrechnung. Aus diesem Grund sollte die Erfassung sehr sorgfältig erfolgen.

Unter den allgemeinen Betriebskosten werden alle Kosten zusammengefasst, die in einem Betrieb anfallen und nicht einer speziellen Kostenstelle (z.B. Schiff) zugeordnet werden können. Zum Teil müssen Jahreszahlungen, wie Versicherungen oder Beiträge, auf den Monatsbetrag umgerechnet werden.

**Kostenstelle**

Die folgende Checkliste gibt (ohne Anspruch auf Vollständigkeit) wieder, welche Kosten üblicherweise zu den allgemeinen Betriebskosten gehören.

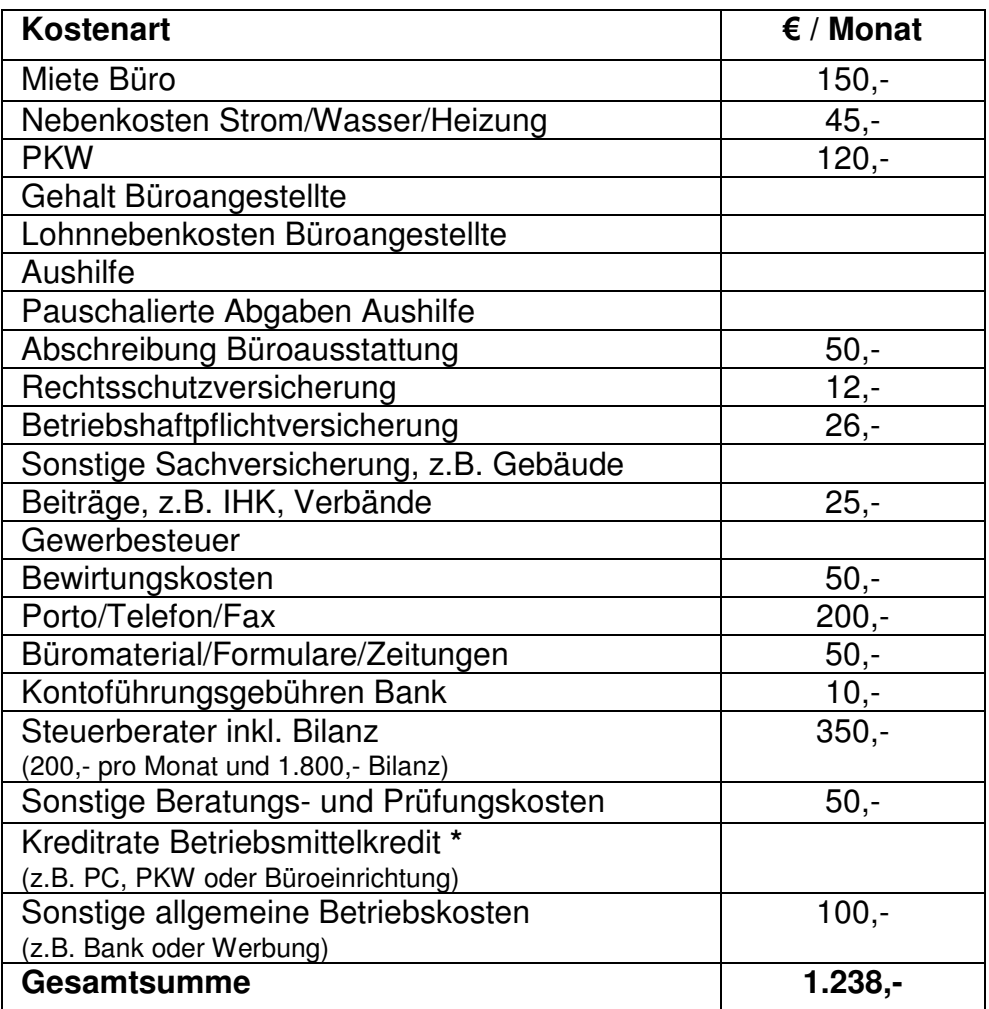

**<sup>\*</sup>** Aus steuerlicher Sicht sind nur die Zinsen Betriebsausgaben. Dass heißt, die Tilgung gilt als Privatentnahme und die Zinsen als Betriebsausgabe, somit sind nur die Zinskosten gewinnmindernd. Für die bessere Kostenübersicht ist es aber sinnvoll, die komplette Rate aufzuführen.

#### **2. Die Schiffskosten**

In diese Checkliste werden alle Kosten aufgenommen, die direkt mit dem Schiff in Verbindung stehen. Also wirklich nur die Kosten, die das Schiff verursacht bzw. der Betrieb des Schiffes, ohne Personalkosten, weil wir diese ja extra erfassen. Wenn Sie zwei oder mehr Schiffe betreiben, sollte die Kostenerfassung für jedes Schiff einzeln erfolgen.

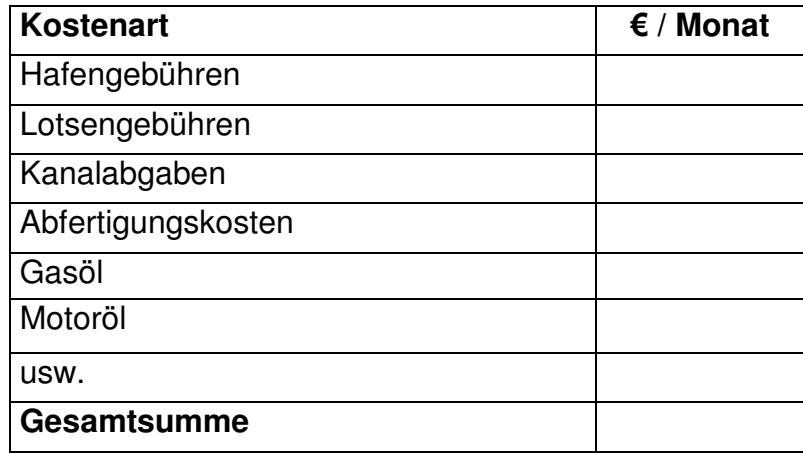

#### **3. Die Personalkosten**

In diese Checkliste werden die Personalkosten der Mitarbeiter aufgenommen, die auf dem Schiff tätig sind. Sie können entweder für jeden Mitarbeiter eine eigene Checkliste nehmen oder in einer Checkliste mehre Mitarbeiter erfassen. Wenn Sie mehrere Mitarbeiter in einer Checkliste erfassen, hat dies den Vorteil, dass Sie die Kosten der einzelnen Mitarbeiter direkt vergleichen können.

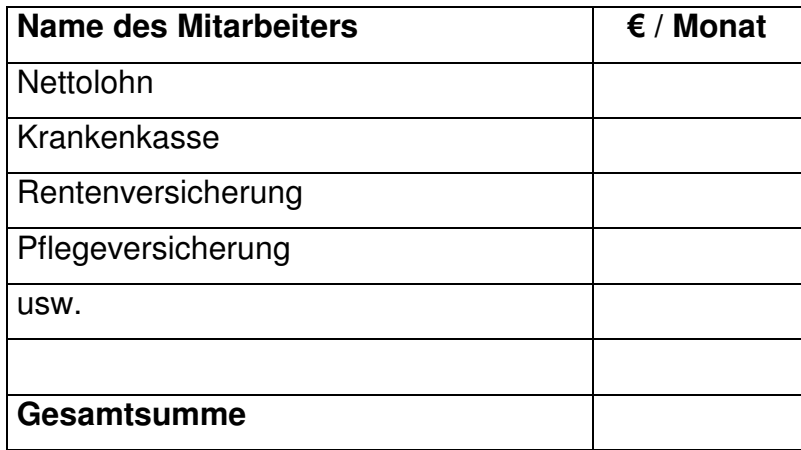

#### **4. Die jährliche Kostenübersicht**

Die Summen der gebildeten Monatskostenblöcke werden in die jährliche Kostenübersicht übernommen, um auf diese Art und Weise nach und nach einen guten Jahresüberblick zu erhalten. Natürlich geschieht dies auch, um Monate oder Entwicklungen nachvollziehen zu können, z.B. steigen oder fallen die Kosten im Jahresverlauf in bestimmten Monaten.

Zeigen sich in dieser Checkliste in dem einen oder anderen Monat in einem Kostenblock überdurchschnittliche Beträge, hilft ein kurzer Blick auf die entsprechende Checkliste, um zu klären, woher diese Spitze kommt.

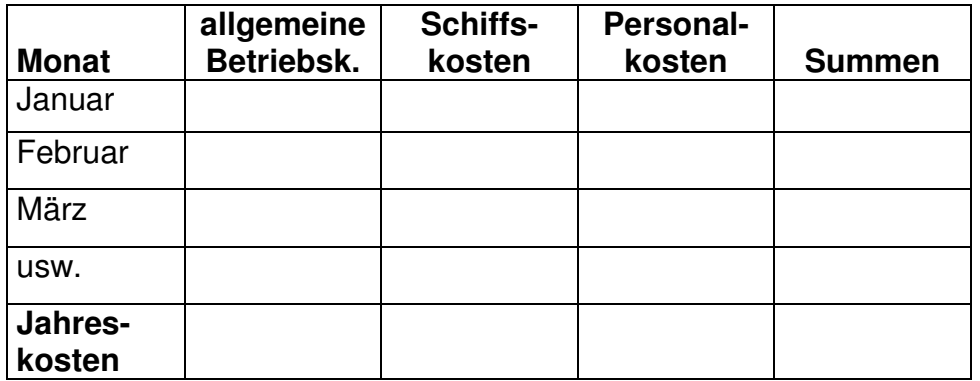

#### **5. Die Umsatz- und Gewinnübersicht** (Rentabilität)

Durch diese Checkliste, in der die Kosten vom Umsatz abgezogen werden, erhalten Sie einen ersten Eindruck vom Gewinn, den das Unternehmen erwirtschaftet und somit auch darüber, ob es rentabel ist.

Diese Checkliste würde noch genauere vergleichbare Daten liefern, wenn Sie die Umsätze nach Aufträgen aufsplitten und die entsprechenden Kosten gegenüber stellen. Wir werden dies in der Lerneinheit "Controlling" genauer betrachten.

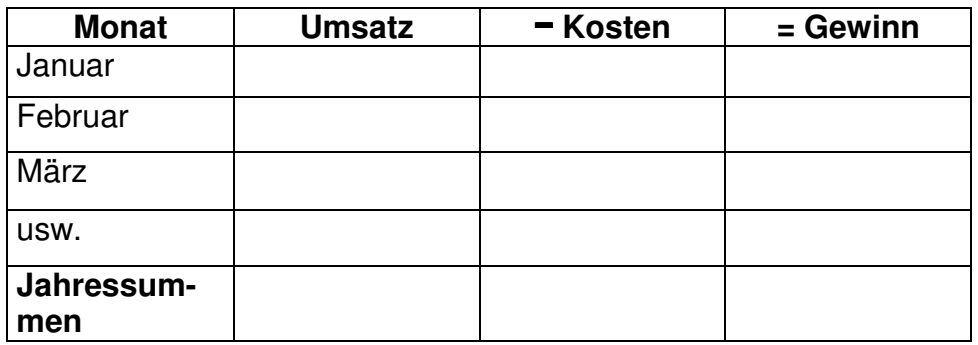

#### **Der Liquiditätsplan**

#### **Immer ausreichende Finanzmittel durch richtige Planung**

**fällige Zahlungen Planungssicherheit Vorsteuer Umsatzsteuer** Durch einen Liquiditätsplan erhalten Sie einen Überblick darüber, wann welche Zahlungen fällig werden und in welchen Monaten vielleicht Engpässe entstehen können. Da das Arbeiten mit bzw. das Erstellen eines Liquiditätsplans nicht so einfach ist, wie bei den vorher dargestellten Checklisten, fallen die Erklärungen hierzu ein wenig länger aus. In einem Binnenschifffahrtsunternehmen gibt es wie in jedem anderen Unternehmen gleich hohe monatliche Zahlungen, wie z.B. Löhne und Sozialabgaben. Diese Zahlen können so übernommen werden. Es gibt aber auch Zahlungen, die sich monatlich ändern, wie Gasöl- oder Handykosten. Diese Kosten müssen erst einmal geschätzt bzw. es muss ein Durchschnittswert zu Grunde gelegt werden, um diese Zahlen in die Liquiditätsplanung übernehmen zu können. Genauso verhält es sich mit den Umsätzen. Sie müssen aufgrund der Vorjahreszahlen geschätzt werden. Es gibt im Laufe eines Jahres aber auch verschiedene Fälligkeitstermine für bestimmte Zahlungen, wie z.B. Versicherungen oder Beiträge. Die teilweise sehr hohen Summen (z.B. Berufsgenossenschaft) in bestimmten Monaten zeigen Ihnen in einem Liquiditätsplan auf, wann Sie einen höheren Geldmittelbedarf haben. Um möglichst alle Zahlungen im Blick zu haben, ist die Erstellung eines Liquiditätsplans unerlässlich. Sie erhalten hierdurch eine relative Planungssicherheit für das laufende Jahr. Natürlich lassen sich keine unvorsehbaren Dinge wie ein Motorschaden berücksichtigen, für solche Besonderheiten müssen in einem Unternehmen Rücklagen gebildet werden. Im Jahresverlauf können Sie die Durchschnitts- bzw. Schätzwerte durch die konkreten Zahlungen ersetzen und hierdurch feststellen, wie gut Ihre Planung war. Diesen so entstehenden Liquiditätsplan, der die wirklich erfolgten Einnahmen und Ausgaben widerspiegelt, können Sie dann als Planungsgrundlage für das nächste Jahr nutzen. Es gilt beim Liquiditätsplan eine Besonderheit zu beachten. Er wird unter Einbeziehung der Mehrwertsteuer erstellt. Die bisherige Kostenerfassung erfolgte immer ohne Mehrwertsteuer, weil diese ein sogenannter durchlaufender Posten in der Buchhaltung ist. Die gezahlte Mehrwertsteuer aus Rechnungen und Dienstleistungen, die an das Unternehmen gerichtet sind, kann als Vorsteuer von der zu zahlenden Umsatzsteuer abgezogen werden. Da es sich beim Liquiditätsplan im Gegensatz zur Kostenerfassung um tatsächliche Einnahmen und Ausgaben handelt, die Gasölrec nung muss inkl. Mehrwertsteuer bezahlt werden, muss auch die Im Beispielliquiditätsplan haben wir auch die privaten Einkommensteuern mit aufgenommen, weil die Vorauszahlungen häufig relativ hoch sind und diese somit eingeplant werden müssen. Auch die Privatentnahmen werden berücksichtigt, denn Sie müssen ja schließlich auch Ihren Lebensunterhalt bestreiten. Beide Posten sind auf keinen Fall zu vernachlässigen.

In dem auf der nächsten Seite abgebildeten Beispielliquiditätsplan (nur die ersten 7 Monate des Jahres) können Sie sofort erkennen, wie ein Liquiditätsplan aufgebaut ist, und dass es in dem einen oder anderen Monat zu Engpässen kommt. Solange dieses Minus den eingeräumten Kontokorrentkredit nicht überschreitet, entsteht kein Problem.

(Kontokorrentkredit ist der Fachbegriff für die mit der Bank vereinbarte Möglichkeit der Kontoüberziehung bis zu einem bestimmten Limit, zu günstigeren Konditionen (Zinsen) als bei einem einfachen Überziehungskredit. Diese Vereinbarung gilt in der Regel für das Firmenkonto bei der Bank. Für das Privatkonto gibt es meistens nur den Überziehungskredit.)

**Anmerkung**

Es empfiehlt sich auf jeden Fall, frühzeitig mit der Bank über den Kreditrahmen zu sprechen und nicht erst, wenn der Engpass schon da ist und der Kontokorrentrahmen überschritten wird. Und mit einem Liquiditätsplan in der Tasche, um aufzeigen zu können, wie die Zukunft aussieht bzw. sich entwickeln wird, haben Sie immer eine gute Gesprächsgrundlage.

#### **Resümee**

Nur durch die exakte Auflistung der Kosten werden sie vergleichbar und dies kann in dem einen oder anderen Fall dazu führen, dass Sie Möglichkeiten zur Kostenreduzierung finden.

Durch die weitere Gegenüberstellung von Kosten zu Umsatz und Gewinn wird der Überblick noch besser und es lässt sich feststellen, ob das Unternehmen rentabel arbeitet.

Allerdings hat die reale Kostenerfassung auch einen Nachteil. Einige Kosten werden hierdurch nicht erfasst, z.B. die kalkulatorischen Kosten wie der Unternehmerlohn, denn Sie wollen ja auch nicht umsonst arbeiten. Deshalb ist es wichtig, neben dieser realen Kostenerfassung auch eine Schiffskalkulation zu erstellen. Hierdurch erhält man noch weiteres vergleichbares Zahlenmaterial, um z.B. festzustellen, ob der jeweils erzielte Umsatz pro Auftrag auch den Kalkulationsgrundsätzen entspricht.

**kalkulatorische Kosten** 

**Privatentnahmen** 

**Kontokorrentkredit** 

### **Übungsaufgabe**

#### **Erfassen Sie in Ihrem Unternehmen die Kosten und den Umsatz für Januar dieses Jahres.**

Mit dieser Übungsaufgabe erreichen Sie 2 Dinge gleichzeitig:

- 1. Sie vertiefen die Lerneinheit und lernen, die verschiedenen Kostenarten voneinander zu trennen
- 2. Sie verschaffen sich einen Kostenüberblick in Ihrem Unternehmen.

Sie werden festgestellt haben, dass wir das Ablagesystem genauso aufgebaut haben wie die Einteilung der Kostenblöcke zur Kostenerfassung. Um diese Übungsaufgabe zu bearbeiten, müssen Sie Ihr Ablagesystem nicht unserem Vorschlag entsprechend anpassen, es geht auch so. Wie schon gesagt, Sie entscheiden, was für Ihr Unternehmen richtig ist.

#### **Tipps zur Vorgehensweise**

Auf den nächsten Seiten finden Sie die im Text vorgestellten Checklisten.

Zuerst sollten Sie die Checklisten Ihrem Unternehmen entsprechend anpassen. Für diese Anpassung sollten Sie alle Checklisten genau betrachten.

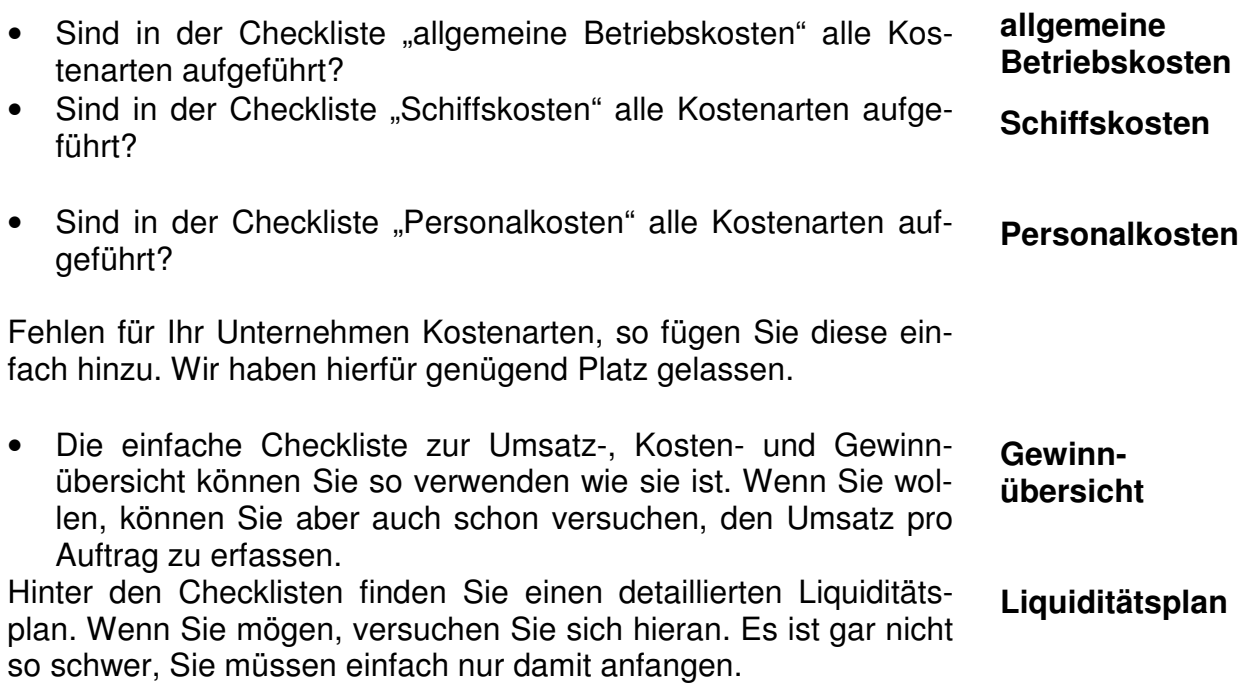

### **Kosten weiter erfassen?**

Wenn Sie der Meinung sind, dass die Kostenerfassung für Ihren Überblick und Ihr Unternehmen wichtig ist, dann machen Sie doch einfach weiter. In der Übungsaufgabe haben Sie den Januar bereits erfasst. Nehmen Sie sich nacheinander die weiteren Monate vor. Je nachdem wieviel Zeit Sie investieren können, haben Sie früher oder später zurückliegende Monate erfasst und müssen dann nur noch die laufenden monatlichen Daten erfassen. Auf diese Weise erfassen Sie Monat für Monat und erhalten nach und nach einen immer detaillierteren Überblick.

Natürlich sollte auch irgendwann einmal eine Auswertung der erfassten Daten erfolgen. Denn was nützt Ihnen ein Haufen von Datenmaterial, wenn Sie dies nicht auswerten und zur Verbesserung der Unternehmenssituation verwenden.

Wenn Sie Lust und Zeit haben, machen Sie sich hierzu doch schon einmal ein paar Gedanken. In der Lerneinheit "Controlling" werden wir uns dann gemeinsam mit der Auswertung von Daten beschäftigen.

## **1. Allgemeine Betriebskosten**

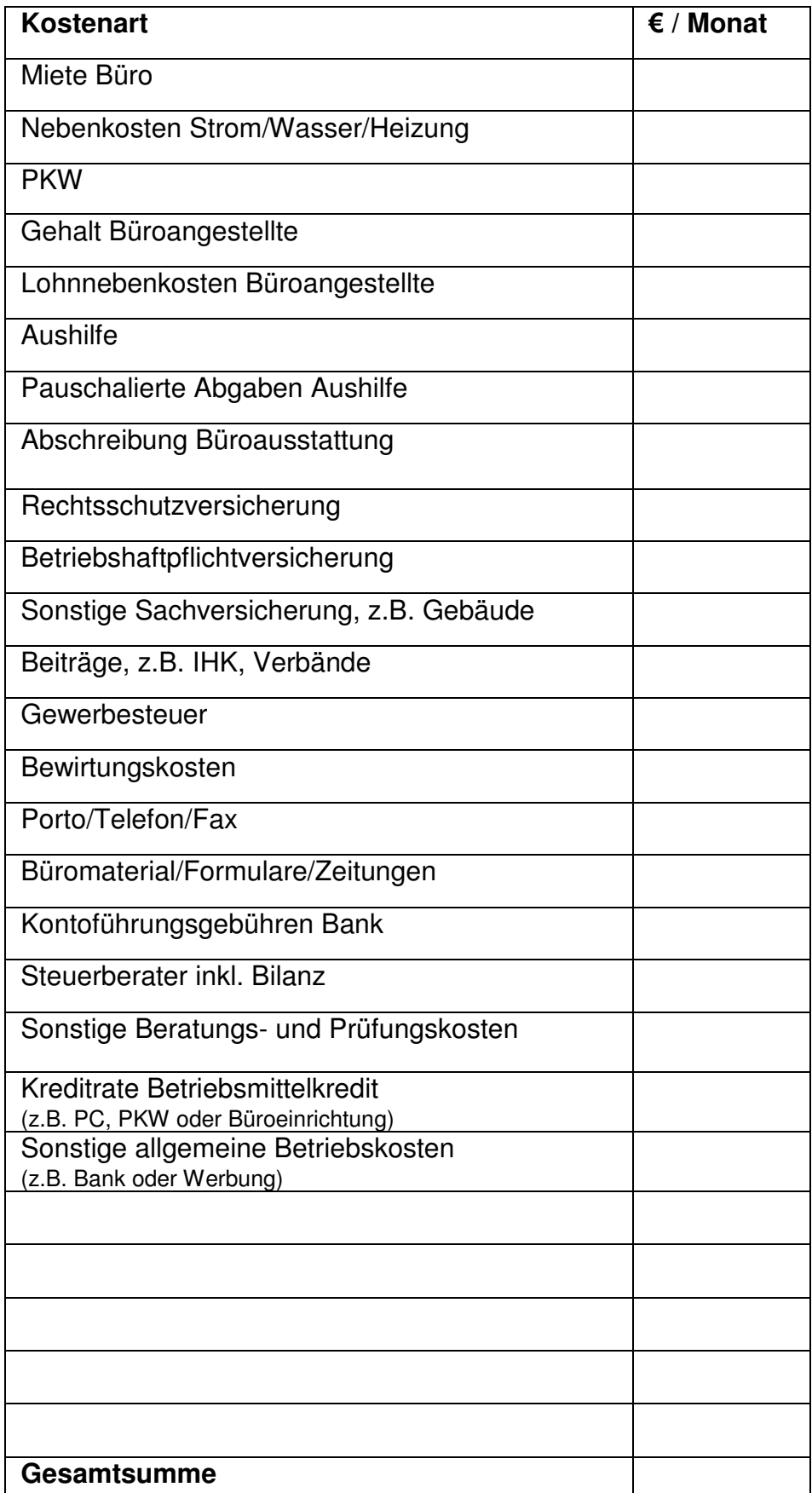

### **2. Schiffskosten**

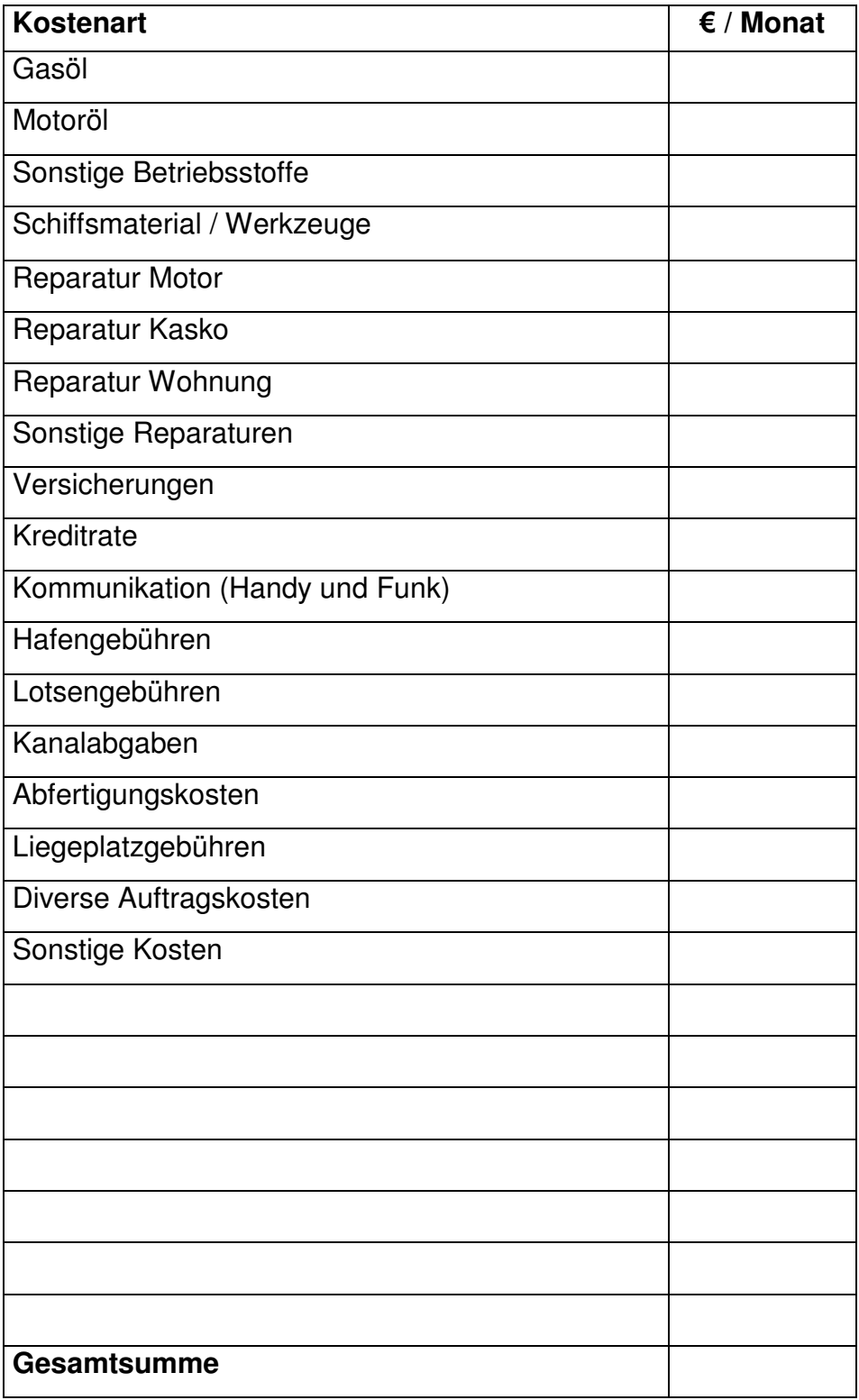

### **3. Personalkosten**

### **4. Jährliche Kostenübersicht**

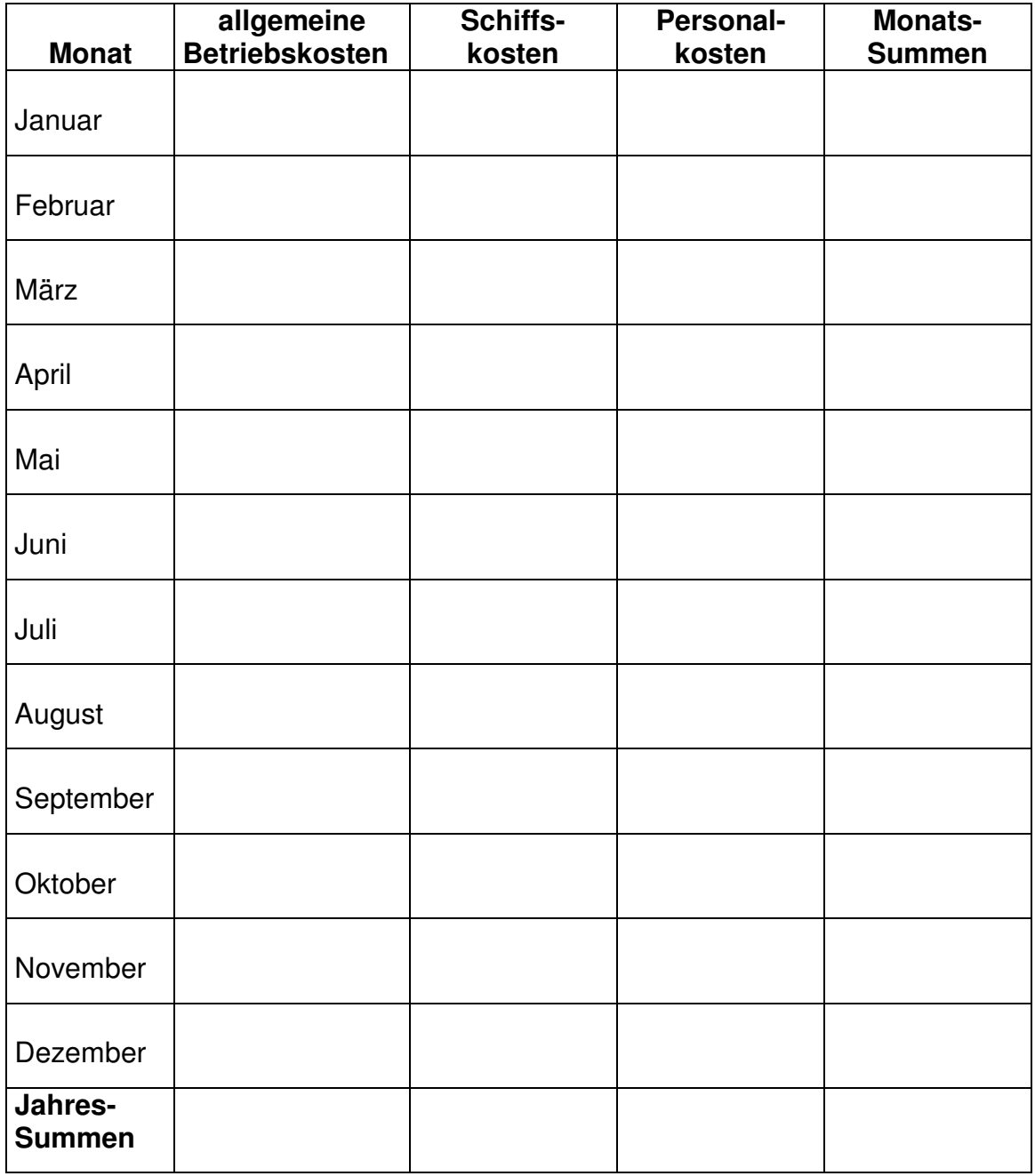

## **5. Umsatz-, Kosten- und Gewinnübersicht**

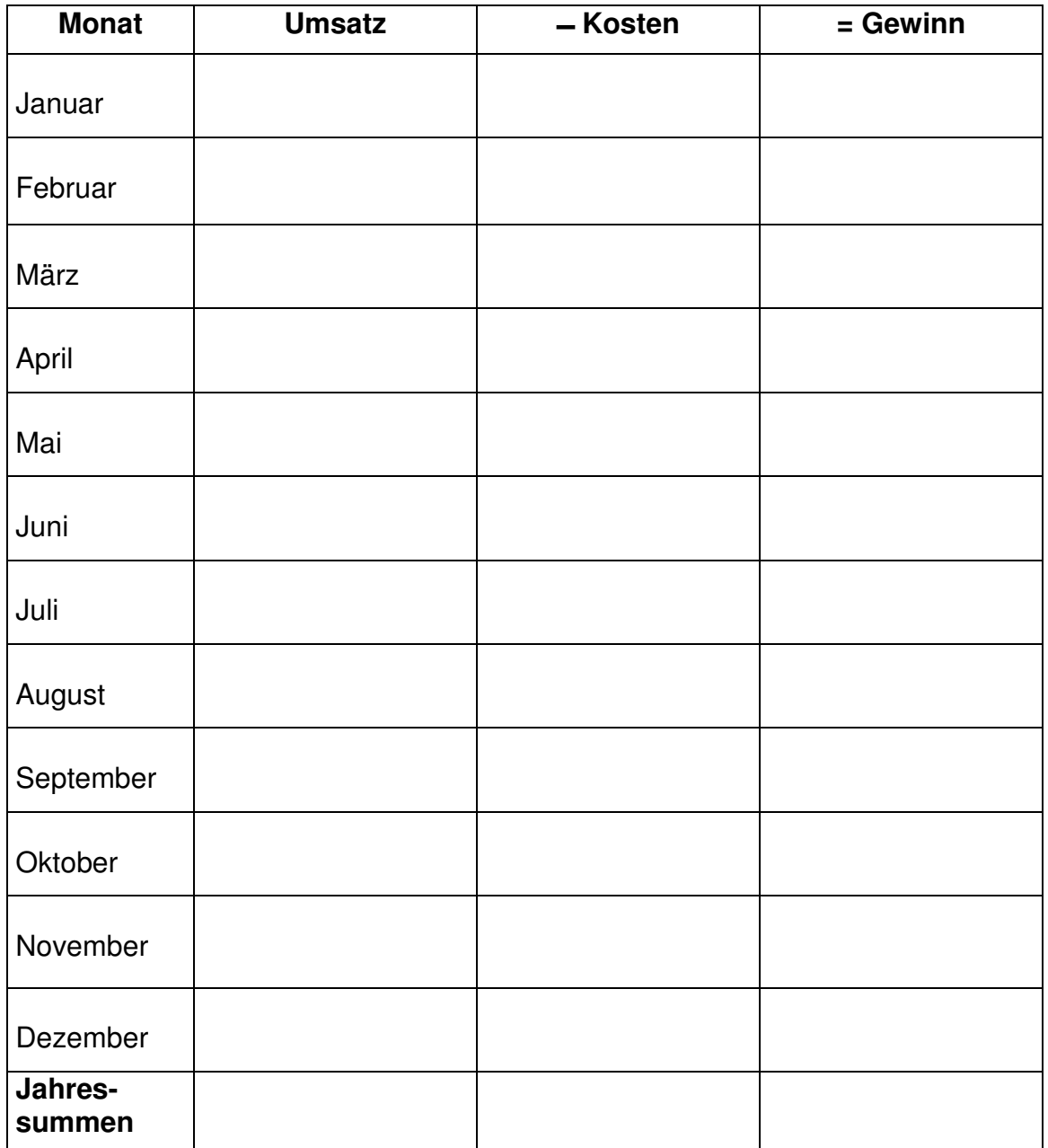